The book was found

# Windows 8.1 Administration Pocket Consultant: Essentials & Configuration

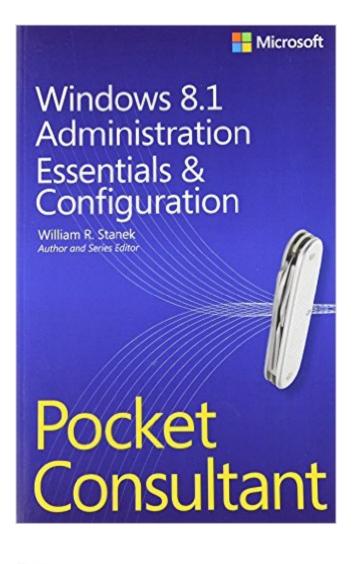

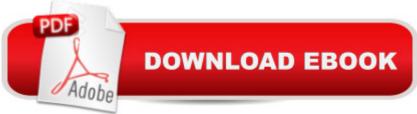

### Synopsis

Portable and precise, this pocket-sized guide delivers ready answers for core configuration and administrative tasks in Windows 8.1. Zero in on the essentials through quick-reference tables, instructions, and lists. You'll get the focused information you need to save time and get the job done - whether at your desk or in the field. Coverage includes:Configuring and optimizing Windows 8.1 computers Customizing the desktop and interface Configuring user and computer policies Automating configuration Managing user access and security features Installing and maintaining programs Managing hardware devices and drivers Handling maintenance and support tasks

## **Book Information**

Series: Pocket Consultant Paperback: 384 pages Publisher: Microsoft Press; 1 edition (November 22, 2013) Language: English ISBN-10: 0735682658 ISBN-13: 978-0735682658 Product Dimensions: 5.6 x 0.8 x 8.5 inches Shipping Weight: 1.1 pounds (View shipping rates and policies) Average Customer Review: 4.1 out of 5 stars Â See all reviews (10 customer reviews) Best Sellers Rank: #1,002,779 in Books (See Top 100 in Books) #41 in Books > Computers & Technology > Operating Systems > Windows Desktop > Windows 8 #179 in Books > Computers & Technology > Networking & Cloud Computing > Network Administration > Windows Administration #1057 in Books > Textbooks > Computer Science > Operating Systems

#### **Customer Reviews**

Well written and easy to use. It is packed with correct and useful information. I highly recommend it. I require my students use it as a reference as they learn to configure Windows 8.1 for client computers.

Windows 8.1 info in a small book. What I like the best is that O'Reiley offers the PDF and .mobi versions free for those that register the book on the web site. Now I can have it on my kindle and Phone as well as the hard copy book. Good value. Good info.

Windows 8 is not my favorite OS. It reminds me too much of the Vista days, but you do what you

have to do, and I had to spin up on 8.1 over a weekend. This guide saved my bacon and made me look like a friggin' GENIUS in a mere 48 hours. Comprehensive? No, of course not. But if you are an average techie with experience in windows environments and have worked with the last couple at a minimum, this is just fine. Sometimes, you just need to know how to change a flat, not how to make a new tire. This is that solution level. Great for self-studiers and those handed ridiculous assignments without time to properly come up to speed.

Although retired, I am an experienced computer engineer with prior responsibility for network security - So I am not a newbie, and have grown-up with computers from the early microprocessor days of the late 70s. I recently upgraded my Windows XP systems to Windows 8.1. Administration "pocket consultants" are suppose to be easily accessed regarding whatever problem or question is at hand. I have found this book lacking in anything but the author's love of Microsoft mixed in with unabashedly apologies to look somewhere else. Those upgrading from various Windows platforms will have a difficult time accessing useful information - Go ahead and take the sneak peek. The lack of a table of contents accentuates this difficulty and indicates a lack of thought organization. I do have one forte worth mentioning: While wondering through the aimless definitions of how to use your desktop/laptop like a cell phone (swipe, tap, etc.), I discovered the major difference between Windows 8 and Windows 8.1 - And that is the unseen and undervalued system security enhancements over version 8 (Although how a system that stubbornly guides the user towards an email address for local sign-on and storing personal data in a cloud - NSA anyone? - How this can be deemed secure is beyond my comprehension - But I digress). I was able to point this internal system enhancement out to a friend that regretted upgrading from version 8. Small comfort. I'd tell you the reference page number, but I'll be damned if I can find it again. However, its inclusion by the author is worth the plus one star. By the Grace of God, I successfully struggled through my Windows 8.1 installation sans any help from this pocket consultant - And I have XP Pro 32b and Windows 7 Pro 64b running on Virtual Box (free) on CentOS 6.5 64b (again free), protected by a well-configured iptables (free again). Thank you Lord!

Very well put together and written using step by step instructions that makes it a great tool to reference when needed.

#### Download to continue reading...

Windows 8.1 Administration Pocket Consultant: Essentials & Configuration Windows Server 2012 R2 Pocket Consultant Volume 1: Essentials & Configuration Windows 10: Windows10 Mastery. The

Ultimate Windows 10 Mastery Guide (Windows Operating System, Windows 10 User Guide, User Manual, Windows 10 For Beginners, Windows 10 For Dummies, Microsoft Office) Microsoft Exchange Server 2013 Pocket Consultant: Configuration & Clients Windows 8 Administration Pocket Consultant Windows 8.1 Administration Pocket Consultant Storage, Security, & Networking Windows 10: The Ultimate Guide For Beginners (Windows 10 for dummies, Windows 10 Manual, Windows 10 Complete User Guide, Learn the tips and tricks of Windows 10 Operating System) Windows 8.1: Learn Windows 8.1 in Two Hours: The Smart and Efficient Way to Learn Windows 8.1 (Windows 8.1, Windows 8.1 For Beginners) System Center 2012 R2 Configuration Manager Unleashed: Supplement to System Center 2012 Configuration Manager (SCCM) Unleashed Windows Server 2012 R2 Pocket Consultant Volume 2: Storage, Security, & Networking Optimizing Windows 7 Pocket Consultant Windows Server 2012 R2: How to install and add roles?: (Desktop Experience) (Windows Server 2012 R2: From installation to configuration) Windows 10 Troubleshooting: Windows 10 Manuals, Display Problems, Sound Problems, Drivers and Software: Windows 10 Troubleshooting: How to Fix Common Problems ... Tips and Tricks, Optimize Windows 10) Windows 10: The Ultimate User Guide for Advanced Users to Operate Microsoft Windows 10 (tips and tricks, user manual, user guide, updated and edited, Windows ... (windows,guide,general.guide,all Book 4) Windows 8 Tips for Beginners 2nd Edition: A Simple, Easy, and Efficient Guide to a Complex System of Windows 8! (Windows 8, Operating Systems, Windows ... Networking, Computers, Technology) Windows® Group Policy Resource Kit: Windows Server® 2008 and Windows Vista®: Windows Server® 2008 and Windows Vista® Microsoft Windows Internals (4th Edition): Microsoft Windows Server 2003, Windows XP, and Windows 2000 Windows 10: The Ultimate Beginner's Guide - Learn How To Start Using Windows 10, Easy User Manual, Plus The Best Hidden Features, Tips And Tricks! (Windows ... Windows 10 Software, Operating System) A Beginner's Guide to AutoHotkey, Absolutely the Best Free Windows Utility Software Ever! (Third Edition): Create Power Tools for Windows XP, Windows Vista, ... and Windows 10 (AutoHotkey Tips and Tricks) Windows 10: The Ultimate Beginner's Guide How to Operate Microsoft Windows 10 (tips and tricks, user manual, user guide, updated and edited, Windows ... (windows,guide,general,guide,all) (Volume 3)

<u>Dmca</u>